## Politechnika Krakowska im. Tadeusza Kościuszki

# Karta przedmiotu

obowiązuje studentów rozpoczynających studia w roku akademickim 2019/2020

Międzywydziałowa oferta dydaktyczna

Kierunek studiów: Międzywydziałowy Kierunek Studiów Gospodarka Przestrzenna Profil: Ogólnoakademicki

Forma sudiów: stacjonarne Kod kierunku: 1

Stopień studiów: I

Specjalności: brak

## 1 Informacje o przedmiocie

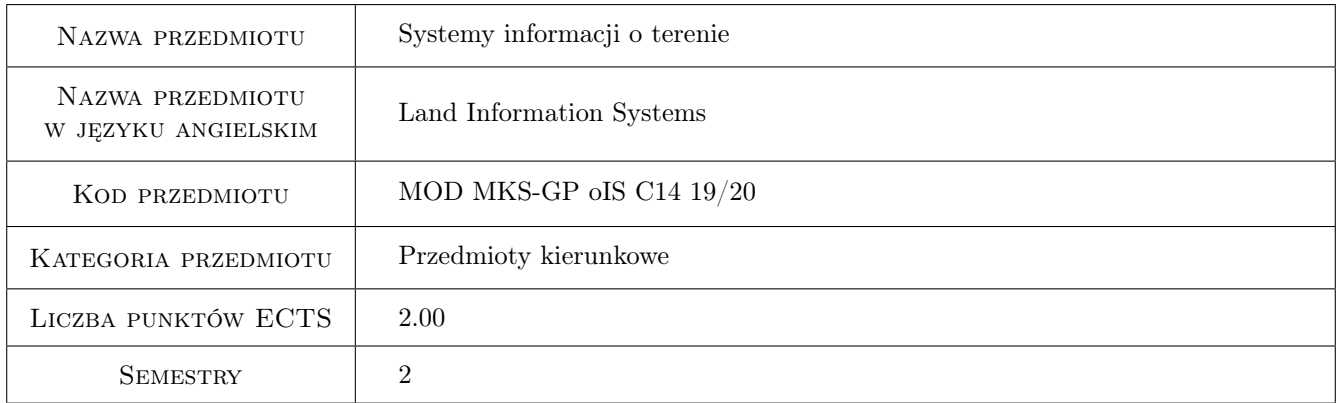

## 2 Rodzaj zajęć, liczba godzin w planie studiów

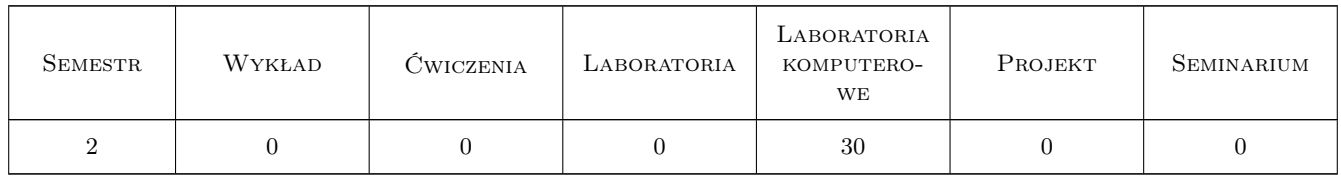

#### 3 Cele przedmiotu

Cel 1 Zapoznanie z technikami pozyskiwania danych przestrzennych dla Systemów Informacji o Terenie

Cel 2 Umiejetnosc wykorzystania istniejacych baz danych - Kataster, Zasób geodezyjny i kartograficzny, internet

Cel 3 Znajomość zasad odwzorowania obiektów świata rzeczywistego za pomocą środków narzędziowych SIT

## 4 Wymagania wstępne w zakresie wiedzy, umiejętności i innych **KOMPETENCJI**

1 Podstawy CAD

#### 5 Efekty kształcenia

- EK1 Wiedza Na temat zasobu geodezyjno-kartograficznego. Rodzaju opracowan kartograficznych i ich dostepnosci
- EK2 Umiejętności Pozyskania danych przestrzennych z istniejących opracowań geodezyjnych, fotogrametrycznych i teledetekcyjnych.
- EK3 Umiejętności Zapis danych przestrzennych w formatach SIT z uwzględnieniem rozwarstwienia geometrycznego i tematycznego obiektów, Wykorzystanie SIT planowaniu przestrzennym
- EK4 Kompetencje społeczne Świadomość konieczności samodzielnego pogłębiania wiedzy

## 6 Treści programowe

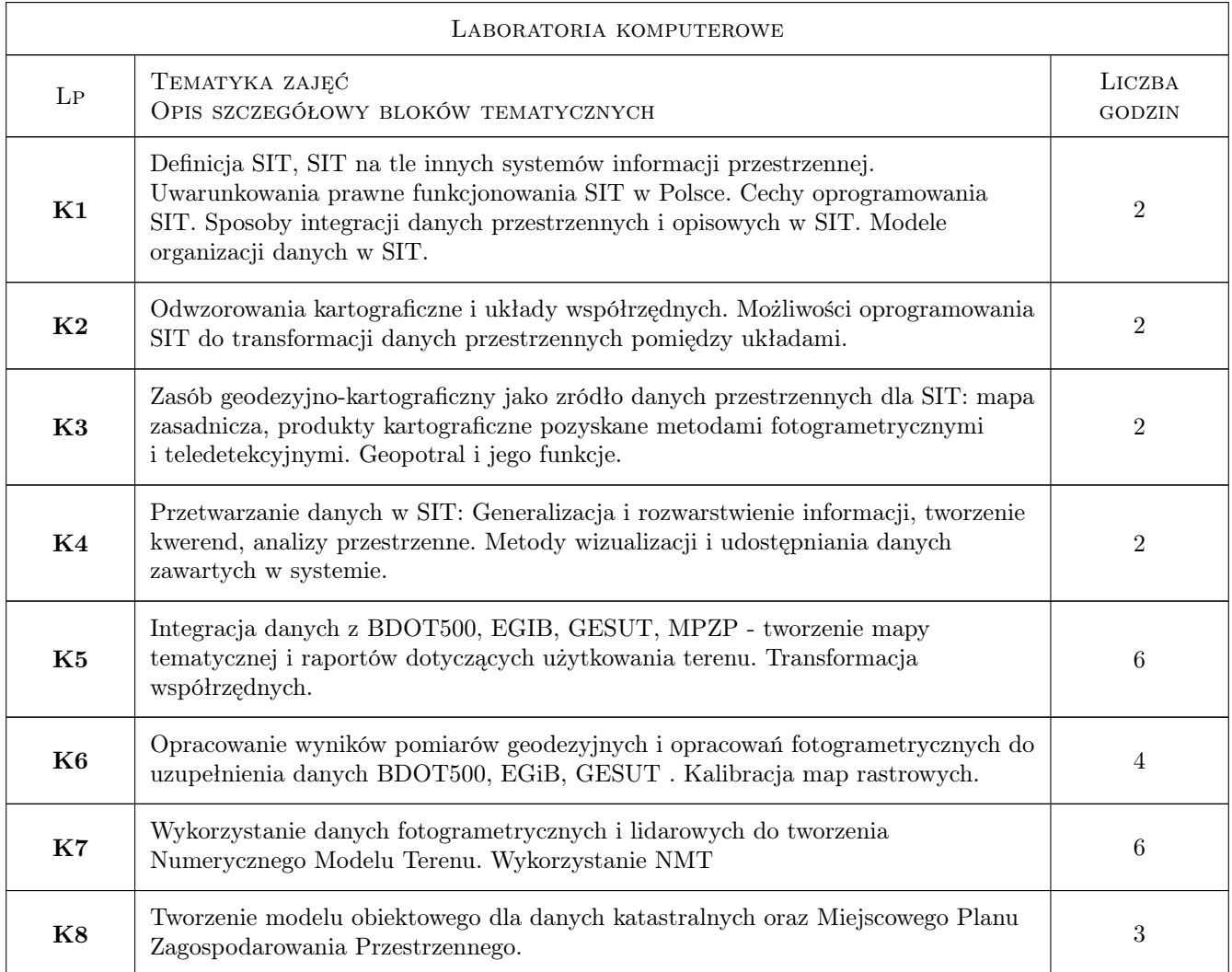

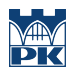

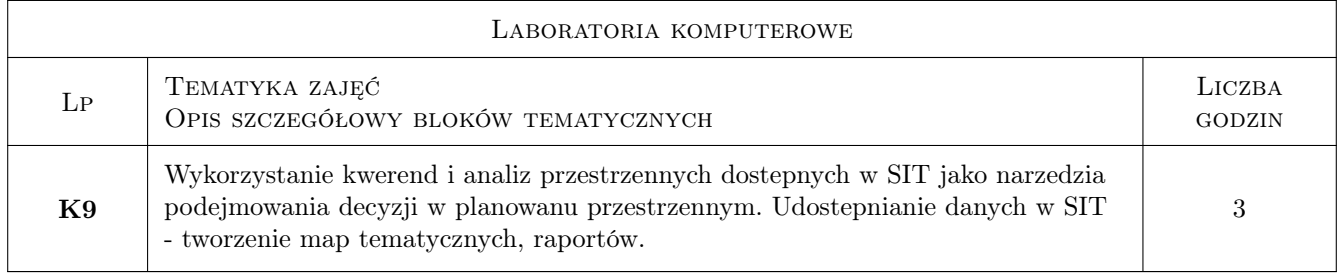

## 7 Narzędzia dydaktyczne

- N1 Ćwiczenia laboratoryjne
- N2 Prezentacje multimedialne

## 8 Obciążenie pracą studenta

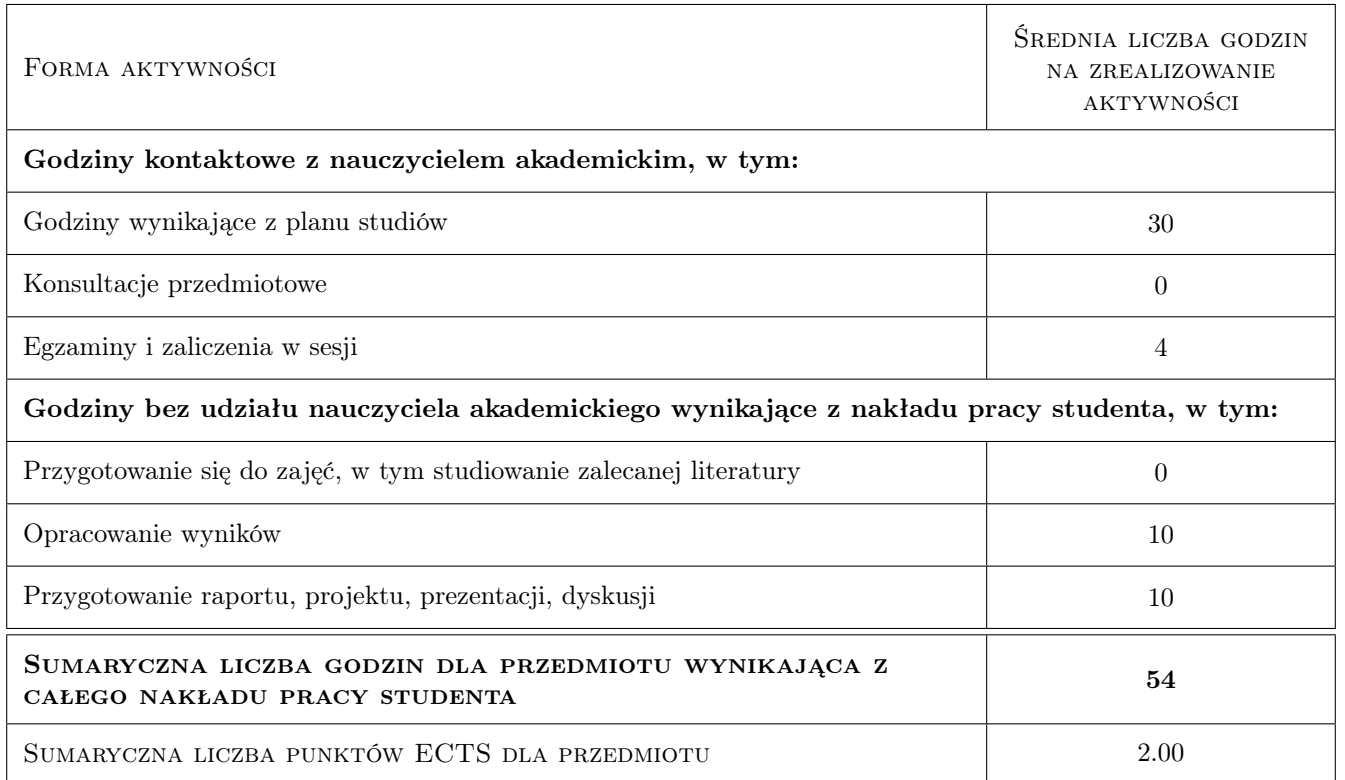

## 9 Sposoby oceny

Ocena formująca

- F1 Kolokwium
- F2 Test praktyczny
- F3 Ocena projektów

#### Ocena podsumowująca

P1 Średnia ważona ocen formujących

#### Warunki zaliczenia przedmiotu

- W1 Zaliczenie projektów
- W2 zaliczenie kolokwium i testu praktycznego

W3 obecność co najmniej 75 %

#### Kryteria oceny

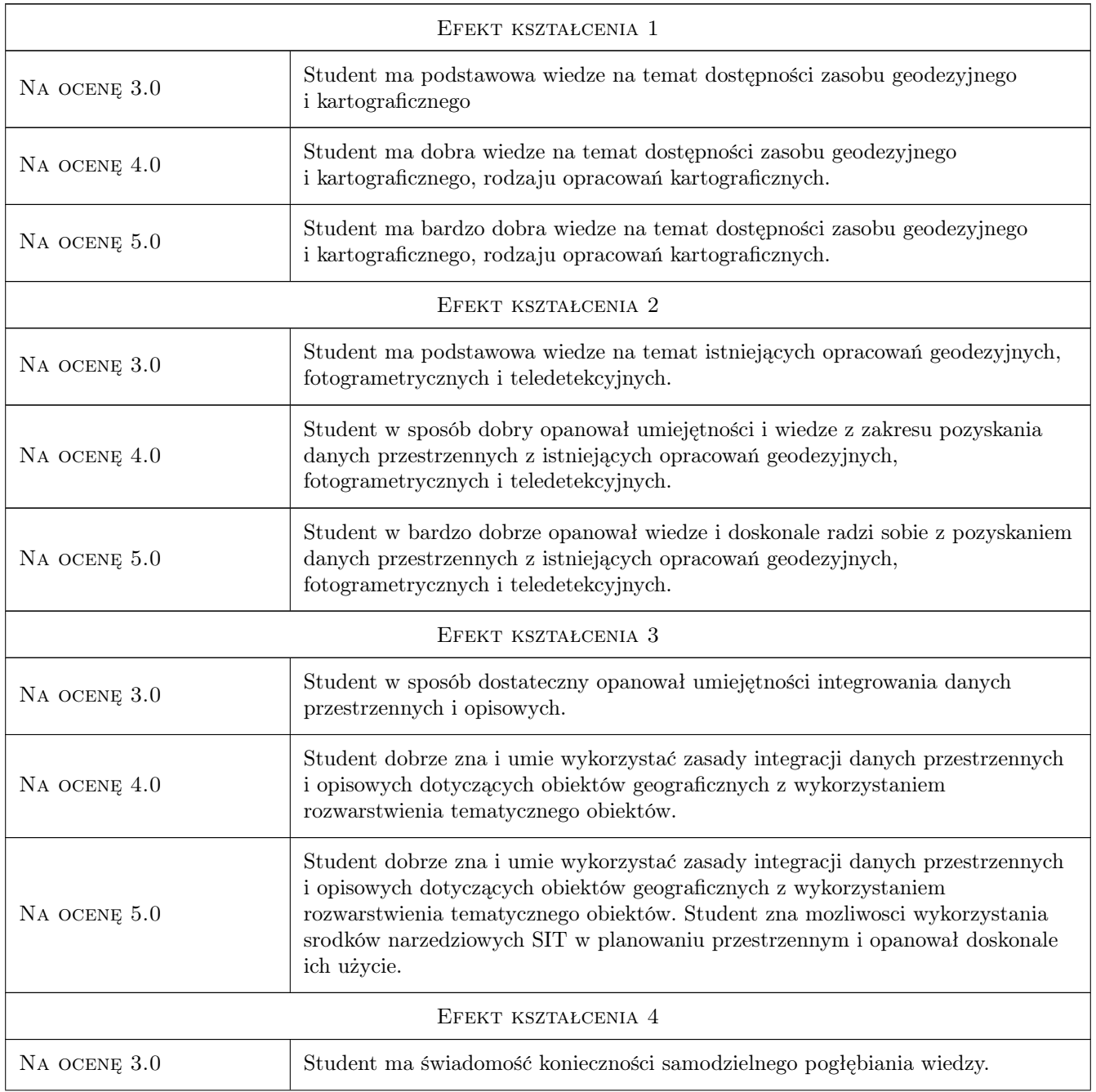

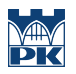

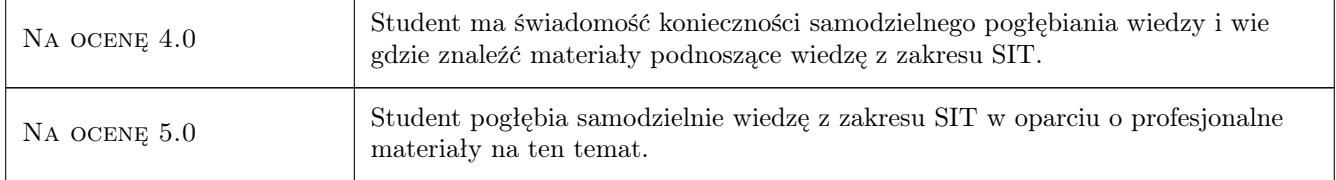

## 10 Macierz realizacji przedmiotu

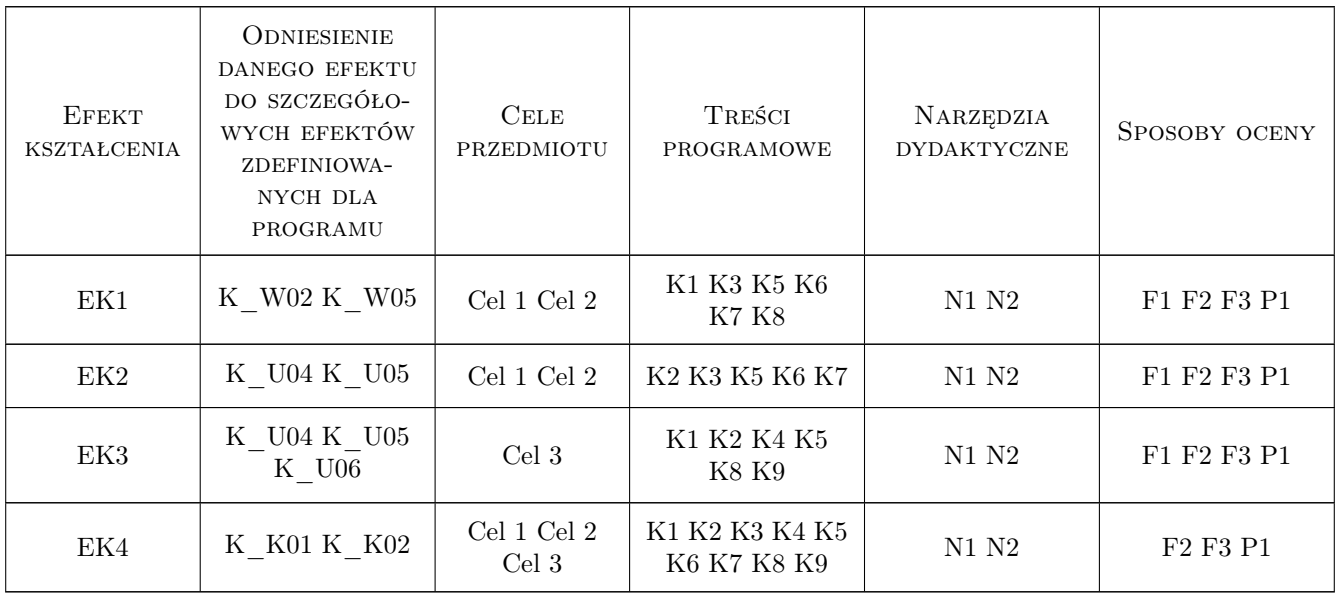

## 11 Wykaz literatury

#### Literatura podstawowa

- [1 ] D. Gotlib, A. Iwaniak, R. Olszewski Gis obszary zastosowan, Warszawa, 2007, PWN
- [2 ] G. Myrda GIS czyli mapa w komputerze, Kraków, 2004, Helion
- [3 ] Rozporzadzenie Ministra Administracji i Cyfryzacji w sprawie bazy danych obiektów topograficznych oraz mapy zasadniczej, Warszawa, 2015,
- [4 ] Obwieszczenie Ministra Infrastruktury i Budownictwa w sprawie ewidencji gruntów i budynków, Warszawa, 2013,

### 12 Informacje o nauczycielach akademickich

#### Osoba odpowiedzialna za kartę

dr inż. Cezary Toś (kontakt: tos\_c@wp.pl)

#### Osoby prowadzące przedmiot

1 dr inż. Cezary Toś (kontakt: tos\_c@wp.pl)

2 dr inż. Małgorzata Ulmaniec (kontakt: mulmaniec@pk.edu.pl)

3 dr inż. Marek Bodziony (kontakt: mbodziony@iigw.pk.edu.pl)

## 13 Zatwierdzenie karty przedmiotu do realizacji

(miejscowość, data) (odpowiedzialny za przedmiot) (dziekan)

PRZYJMUJĘ DO REALIZACJI (data i podpisy osób prowadzących przedmiot)

. . . . . . . . . . . . . . . . . . . . . . . . . . . . . . . . . . . . . . . . . . . . . . . . . . . . . . . . . . . . . . . . . . . . . . . . . . . . . . . . . . . . . . . . . . . . . . . . . . . . . . . . . . . . . . . . . . . . . . . . . . . . . . . . . . . . . . . . . . . . . . . .